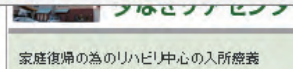

と家庭生活継続の為の通所リハビリが受 「抗れます。

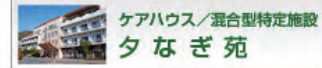

自然に包まれた心癒される生活空間で、 春らしをサポートする居室サービス。

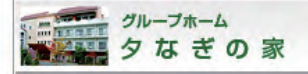

認知症高齢者が共同で生活する家です。

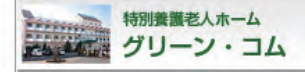

介護を必要とされる高齢者が、日常生活 のサポートを受けながら暮らす施設です。

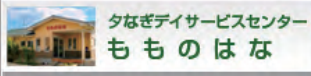

定員25名の要介護①から利用できる通所 介護。少人数での個別ケア重視。

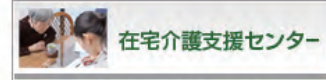

介護保険の各サービスを使う為の最初の 窓口です。

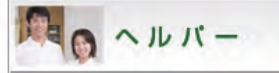

ご家庭へ訪問し、必要な生活援助や介護 をご提供します。

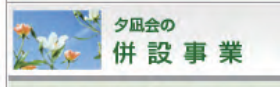

有償自立サポート事業 ねこの手 福祉有償運送事業 しらさぎ

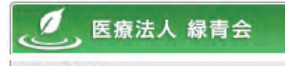

## 施設内散策【Google In Door View】

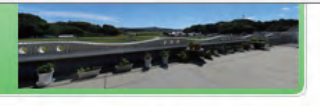

グリーン·コムは、Web上で施設内をご覧いただけるサービスを開始しました。ご自宅に居ながらにして、ご入居の参考や、就職前の情 報収集など、ご自由に施設内をご散策下さいませ。

## → «1F正面入りロ»

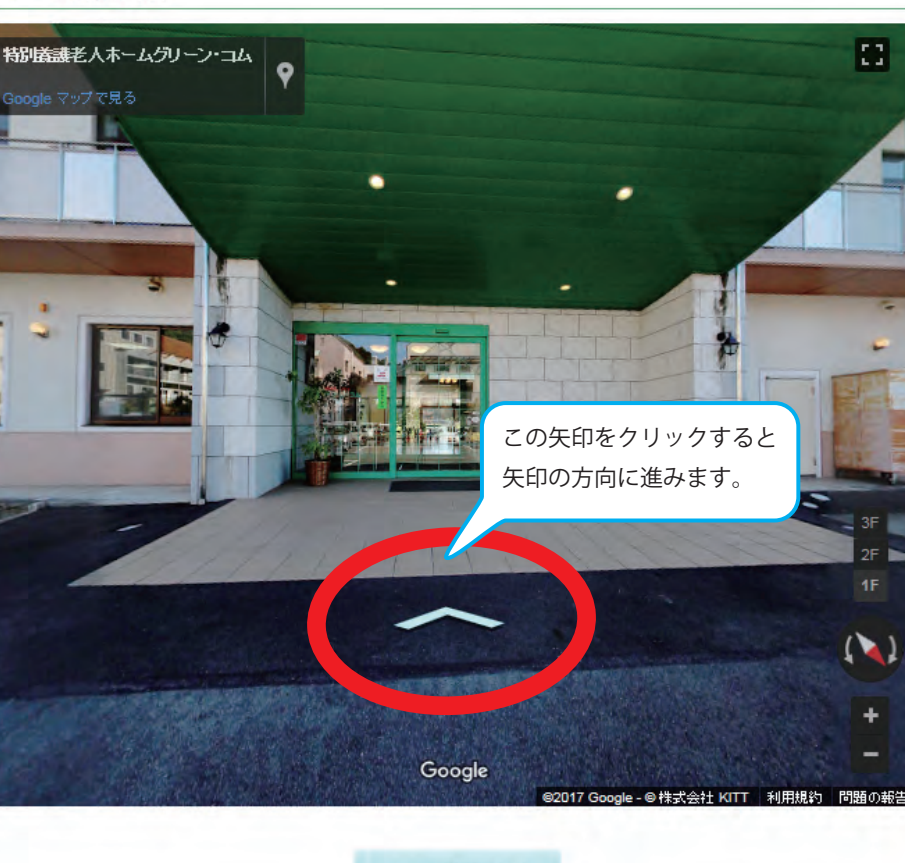

大きな画面で見る

→ «7F辞美容»

e 燃えるテキスト

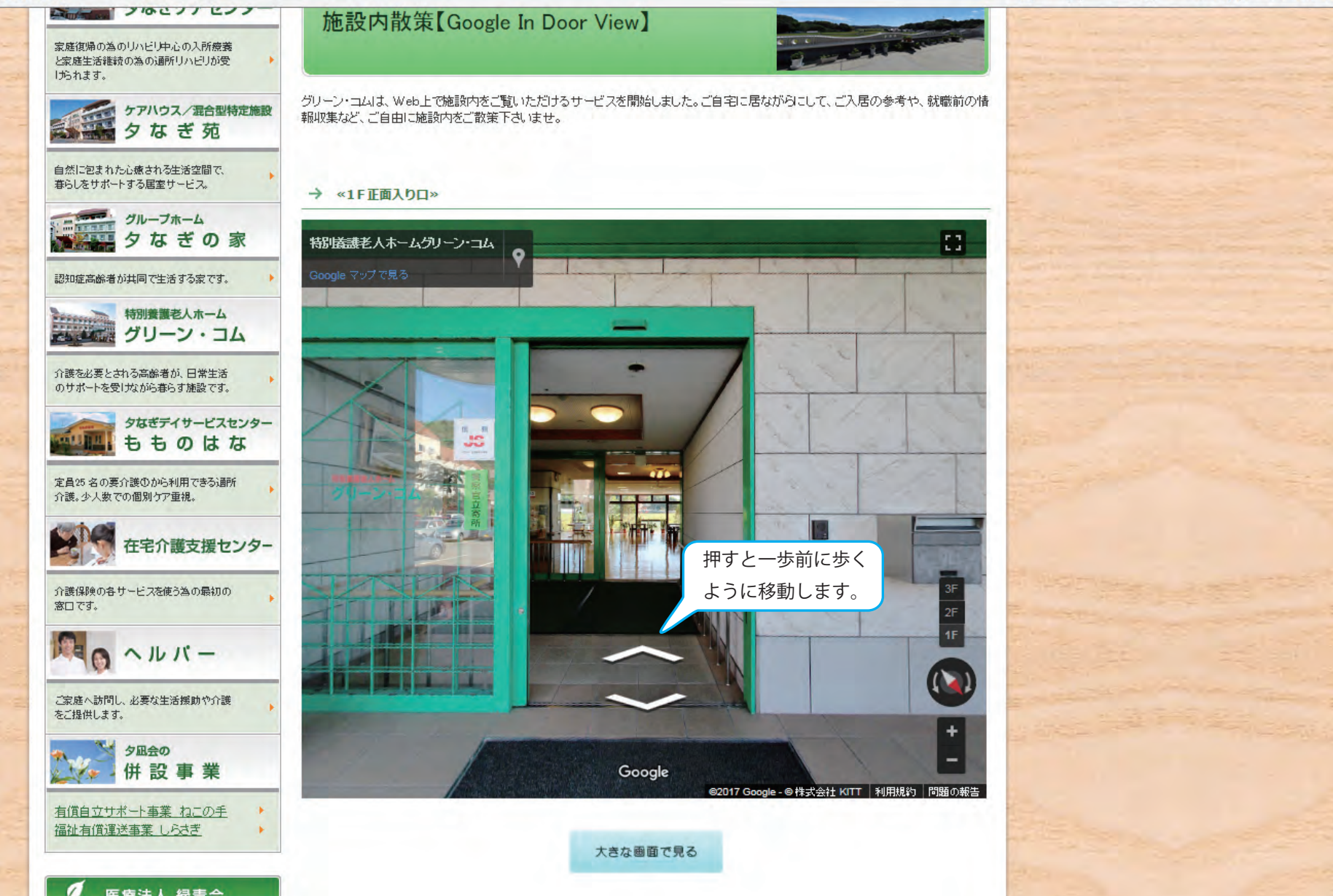

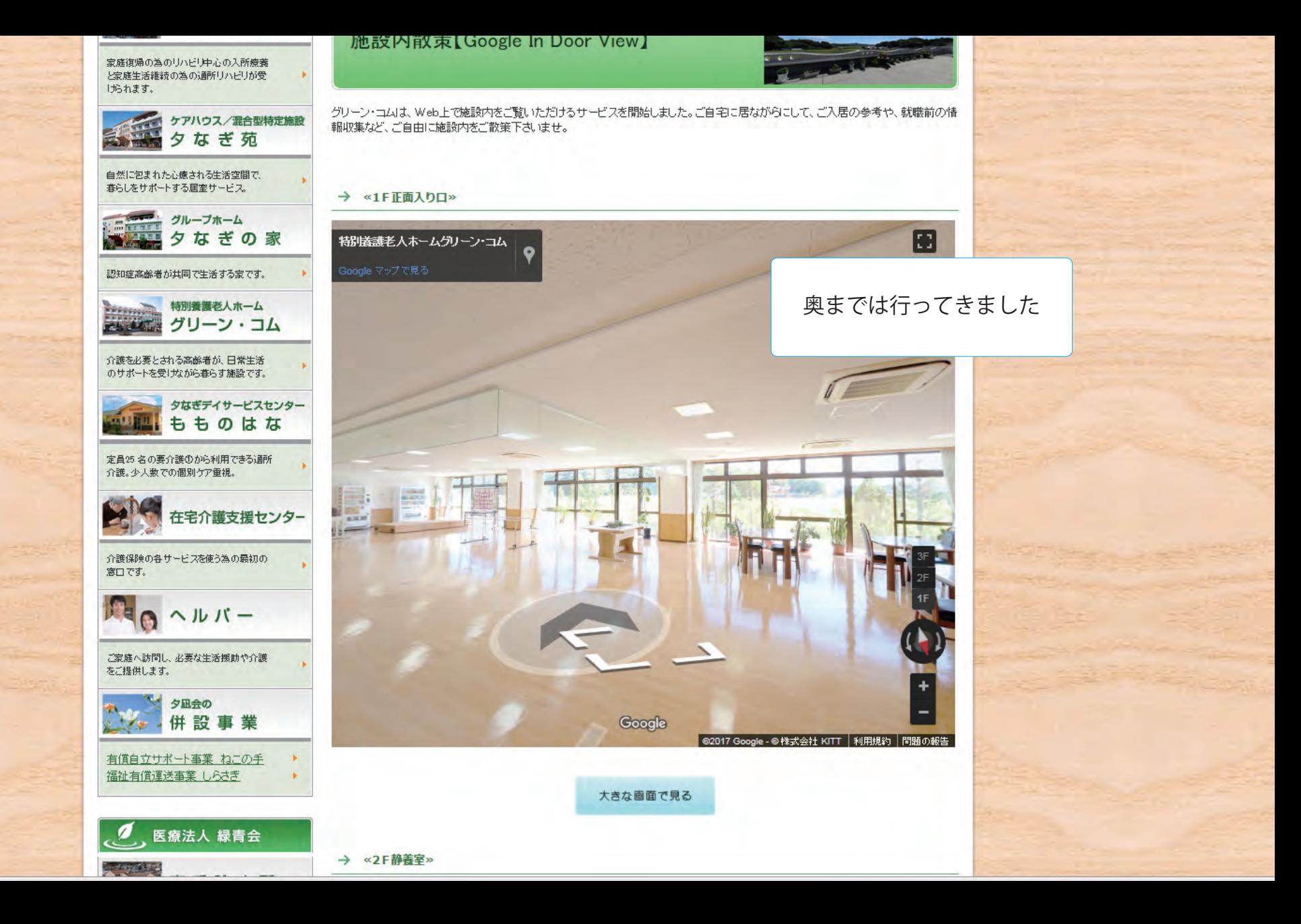

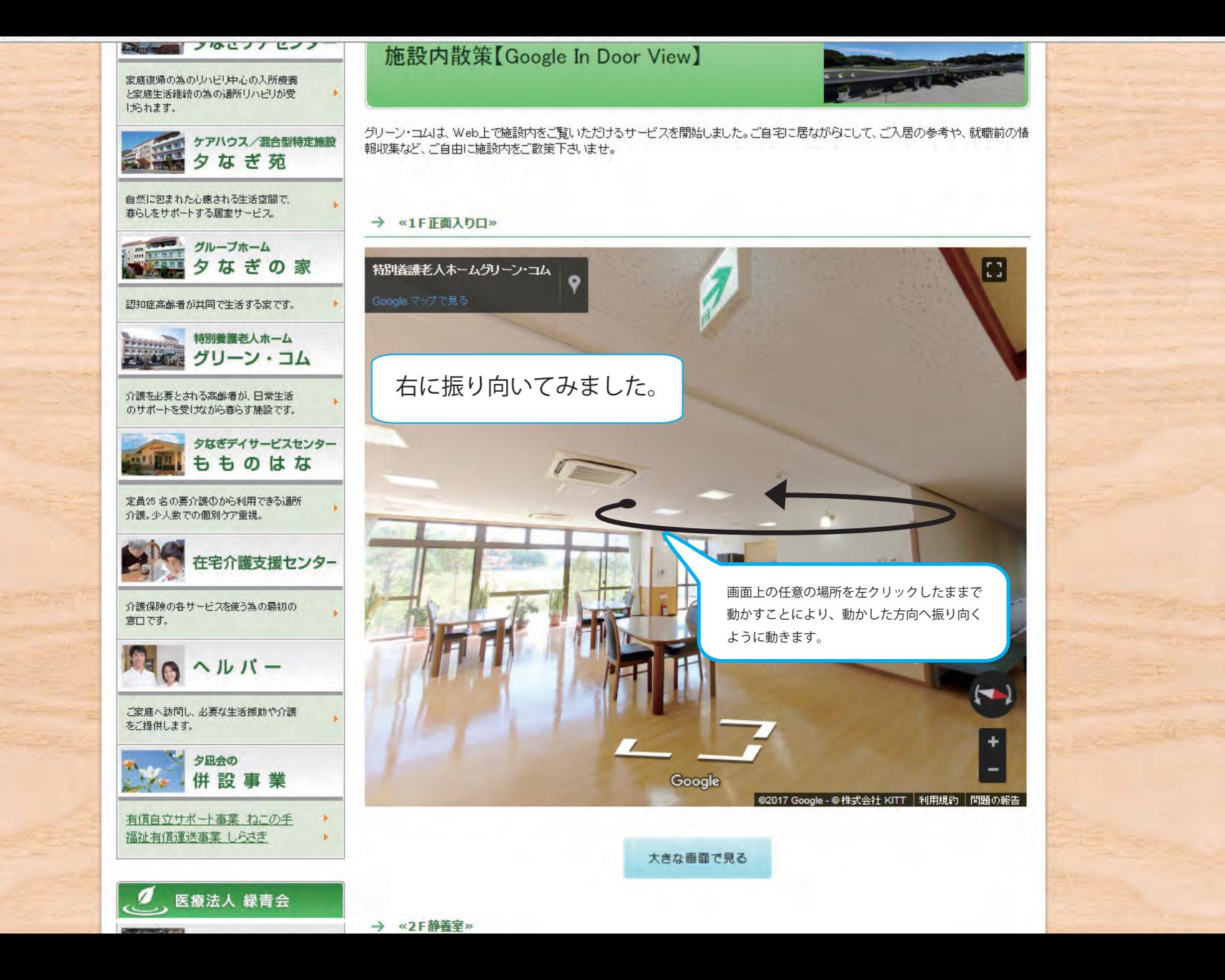

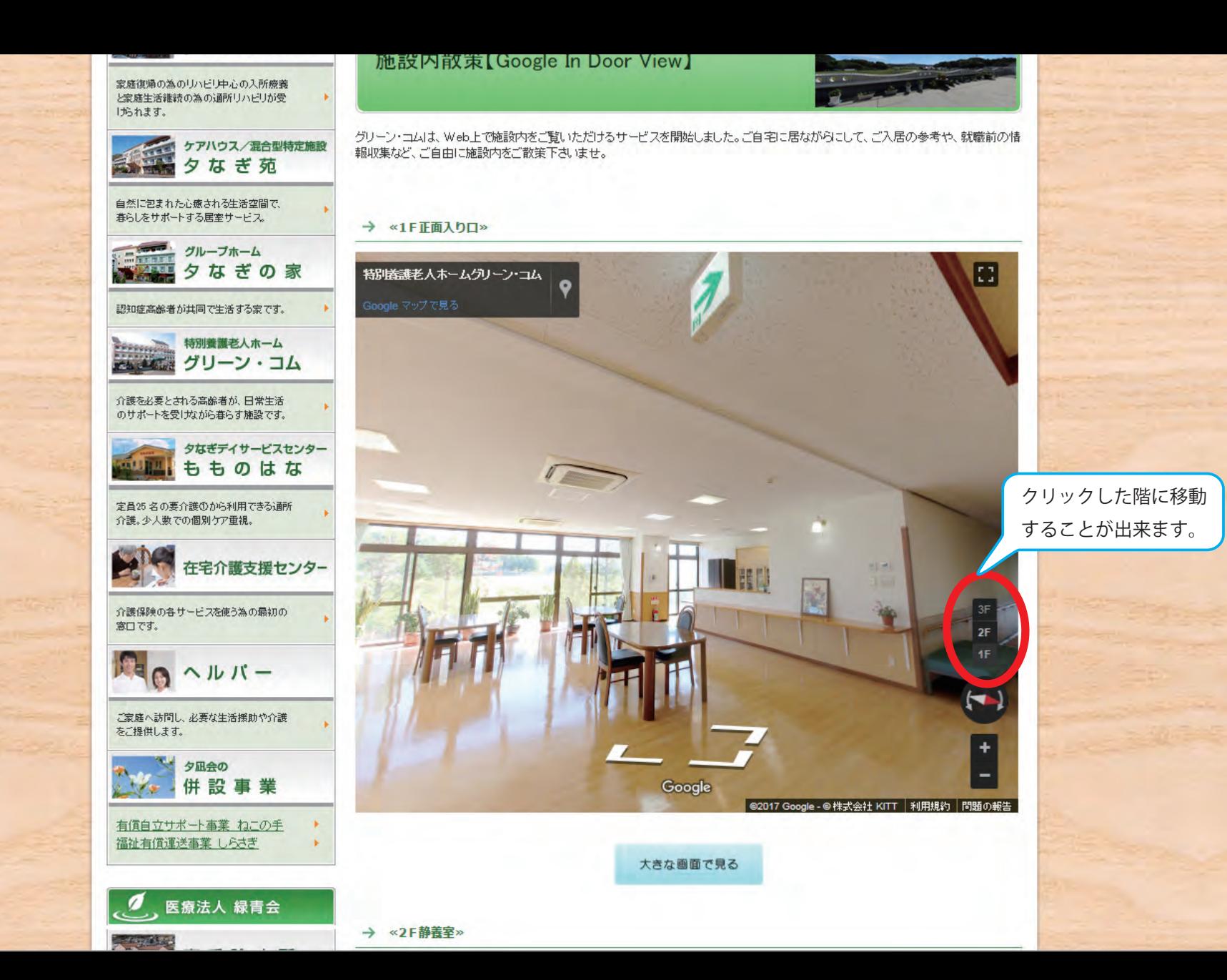

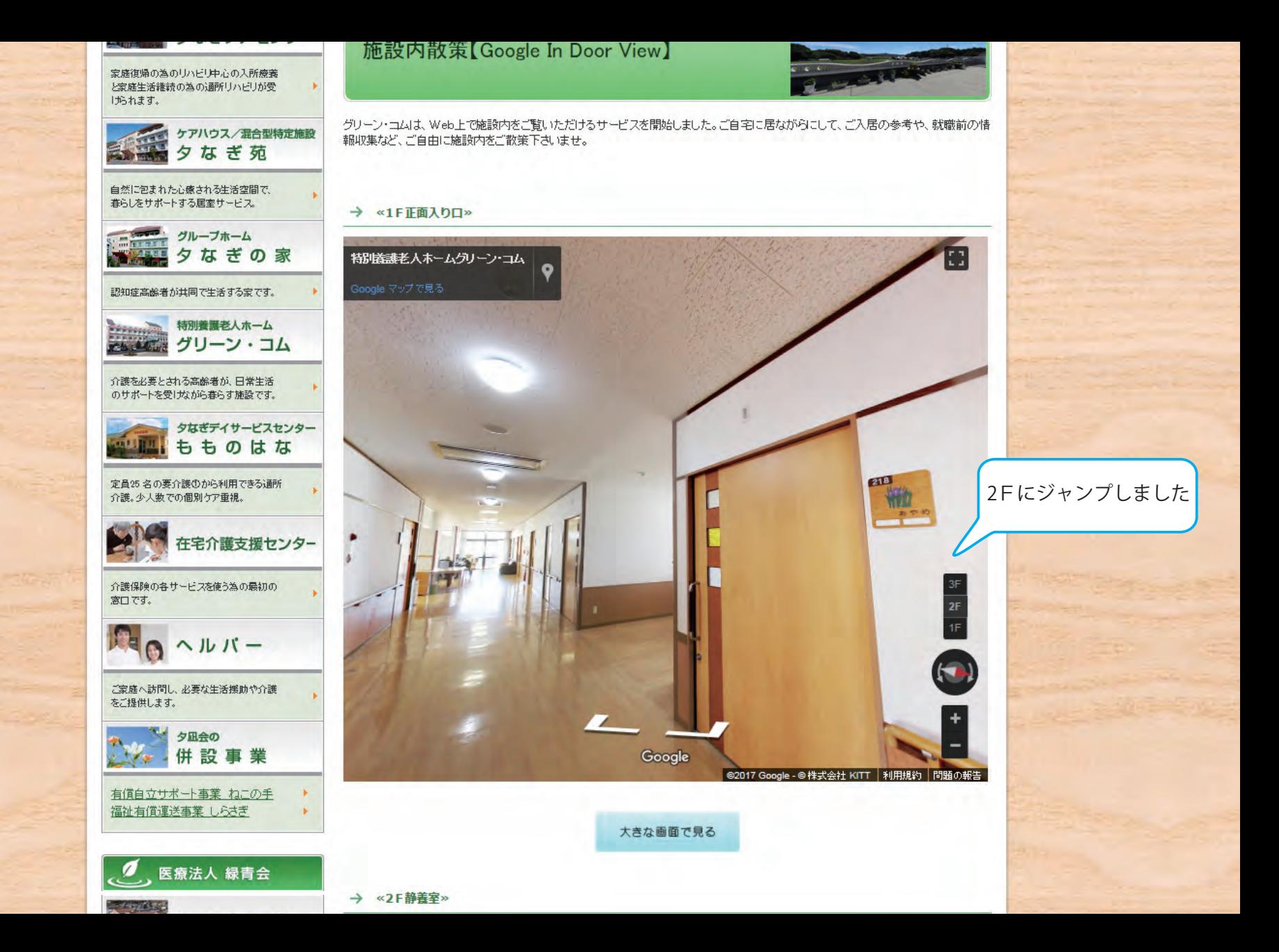